## **SIEMENS**

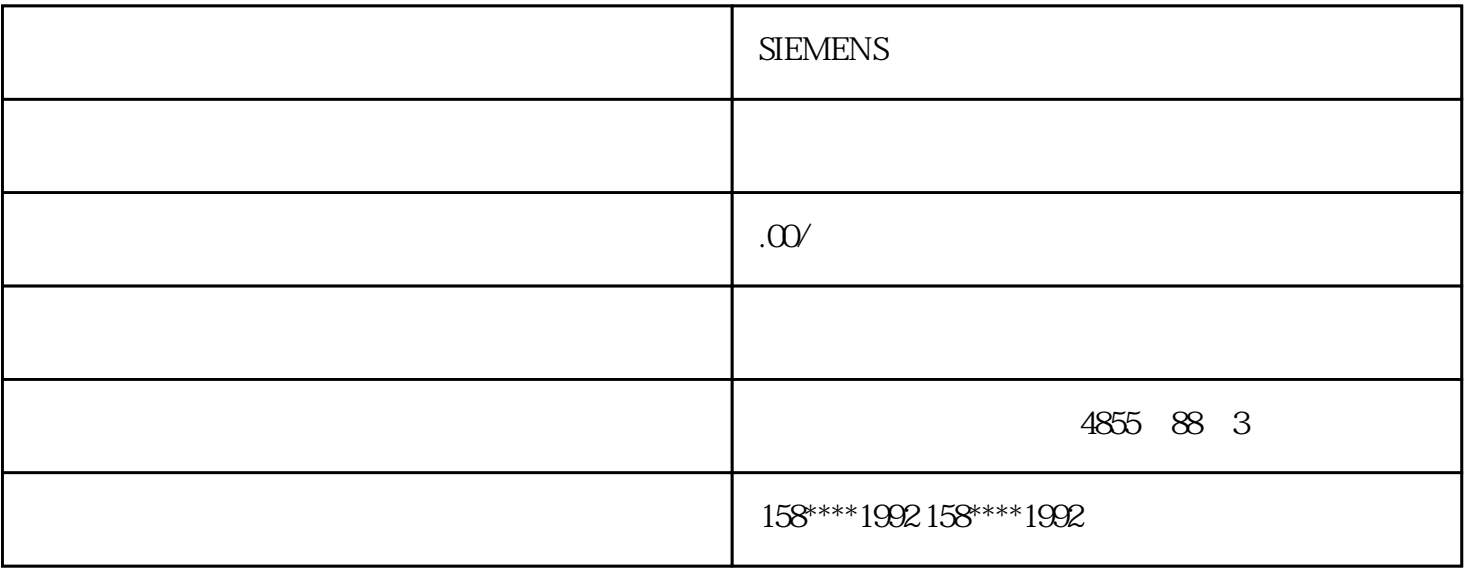

## **SIEMENS**

SIMATIC S7-400H

CPU V Library Memory

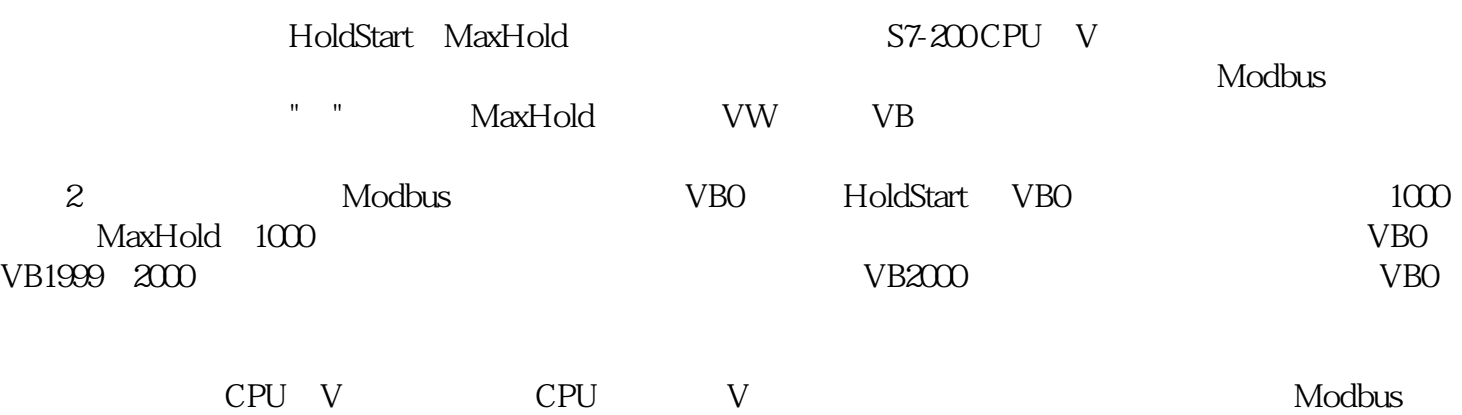

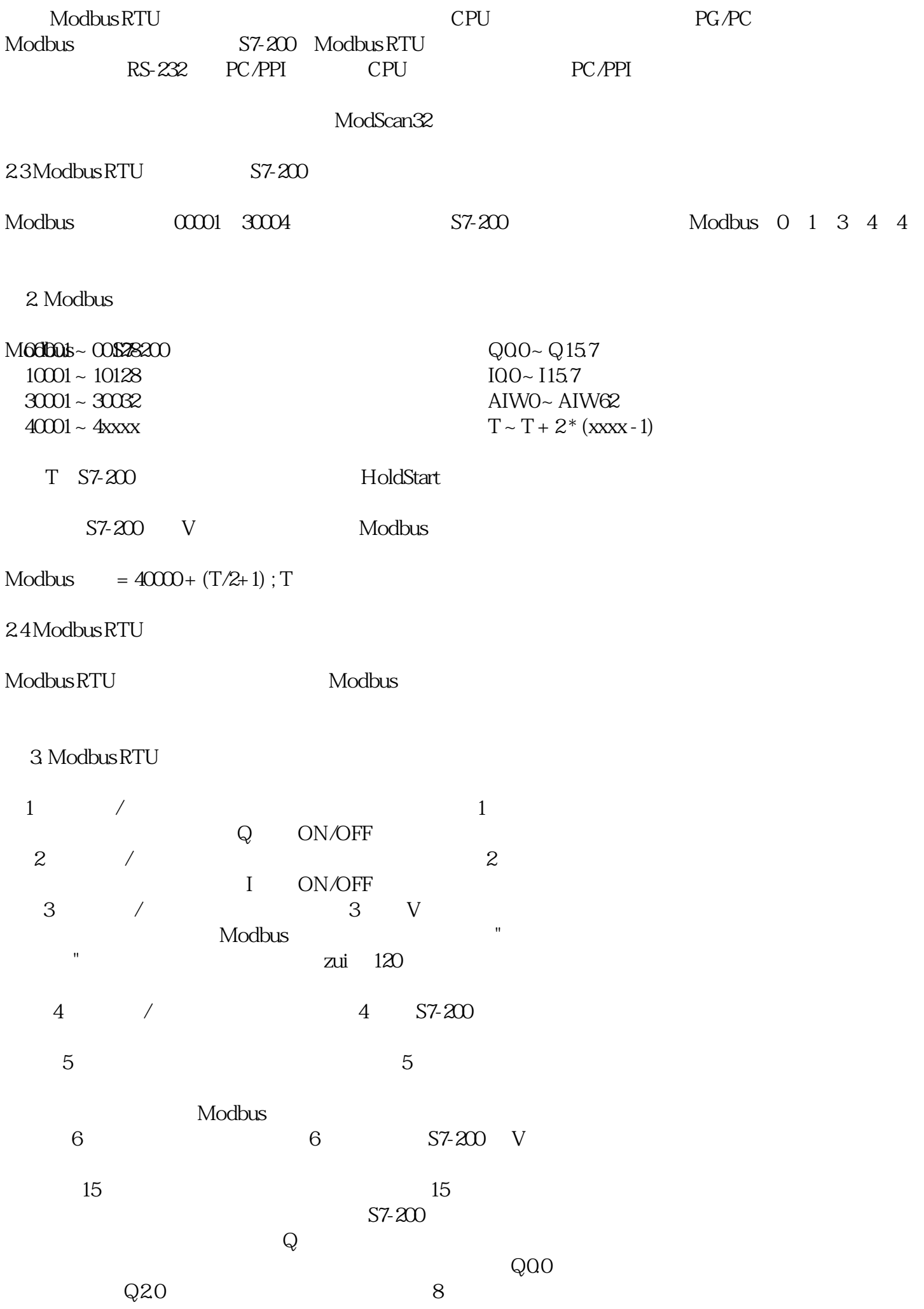

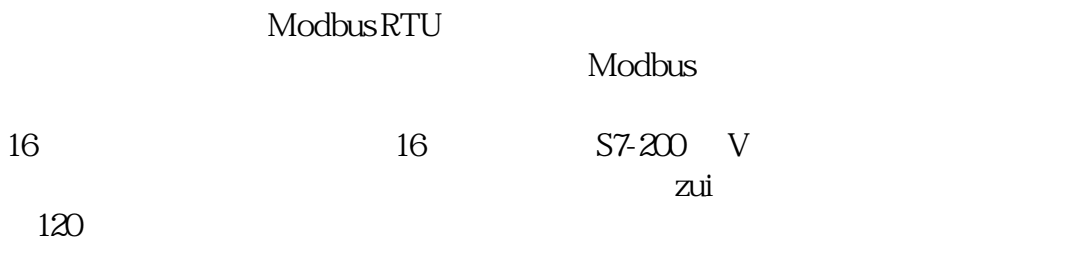